# mRemoteNG 1.76 klavye kısayolları

#### Dosya

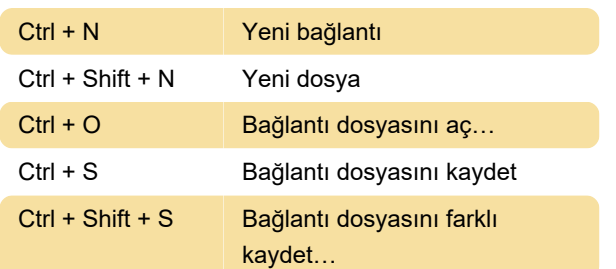

# Görünüm

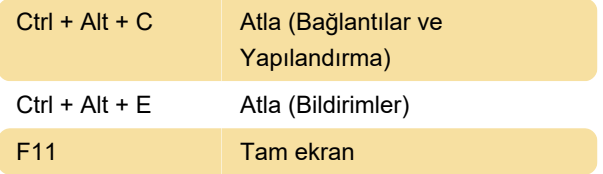

## Bağlantılar

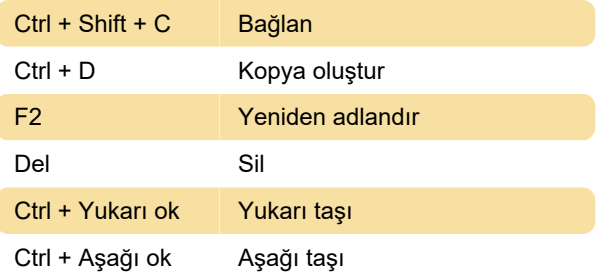

## Genel

F1 Yardım

Kaynak: mRemoteNG belgeleri

Son değişiklik: 18.11.2021 14:17:31

Daha fazla bilgi için: [defkey.com/tr/mremoteng-1-7](https://defkey.com/tr/mremoteng-1-7-klavye-kisayollari) [klavye-kisayollari](https://defkey.com/tr/mremoteng-1-7-klavye-kisayollari)

[Bu PDF'yi özelleştir...](https://defkey.com/tr/mremoteng-1-7-klavye-kisayollari?pdfOptions=true)